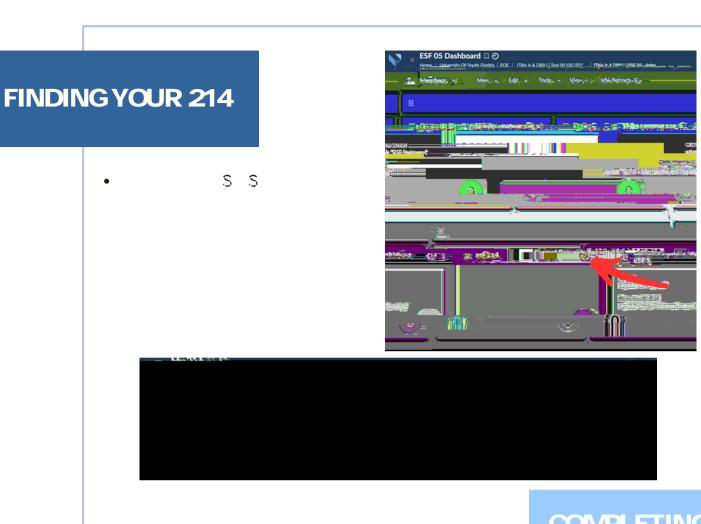

COMPLETING YOUR 214

## SAVING A DRAFT

•

•

S

•

•

•

• S

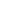

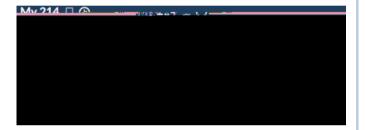

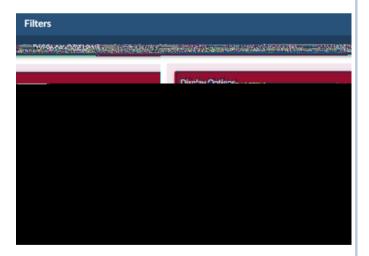

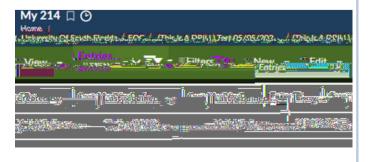

•